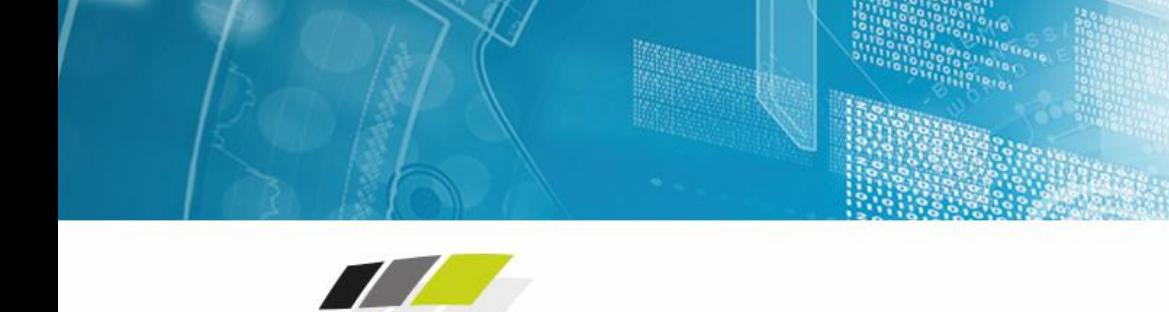

**WMA** 

Wir vernetzen Wien.

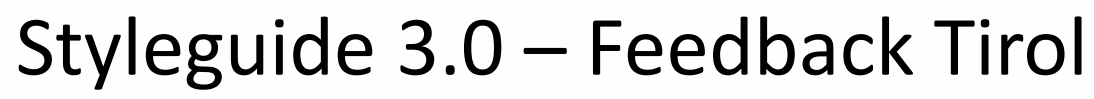

XX.02.2018

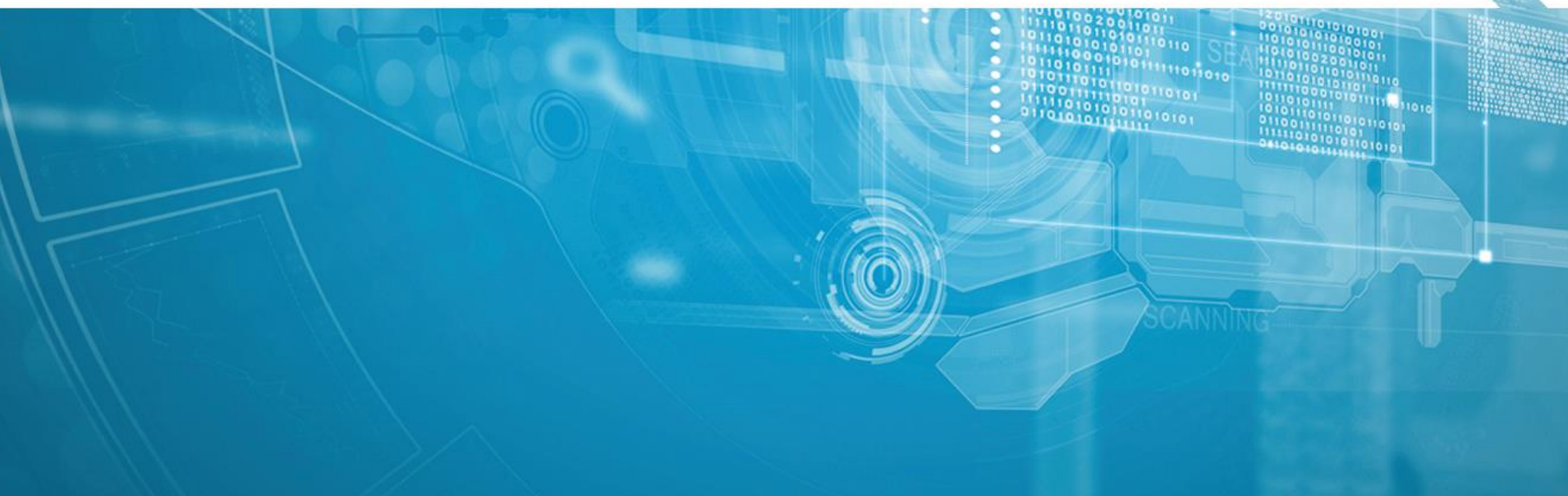

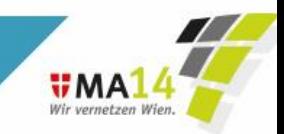

# **E-Government Logo als optional anbieten**

- **Punkt 3.1.1 (Seite 13) wird das Logo als optional angeboten** 
	- $\triangleright$  Statt dzt.:
		- "E-Government Logo"
		- "Logo(s) der Verwaltungsorganisation(en)"
	- $\triangleright$  Neu:
		- "E-Government Logo (optional)"
		- "Logo(s) der Verwaltungsorganisation(en) (optional)"

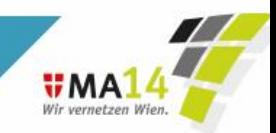

#### **Fortschrittsanzeige soll auch links angeboten werden können**

 Die exakte Position sollte dem Formularanbieter überlassen bleiben (Vorteil bei (Ultra-)Widescreen-Monitoren, da dass Formular in der Höhe nicht begrenzt wird)

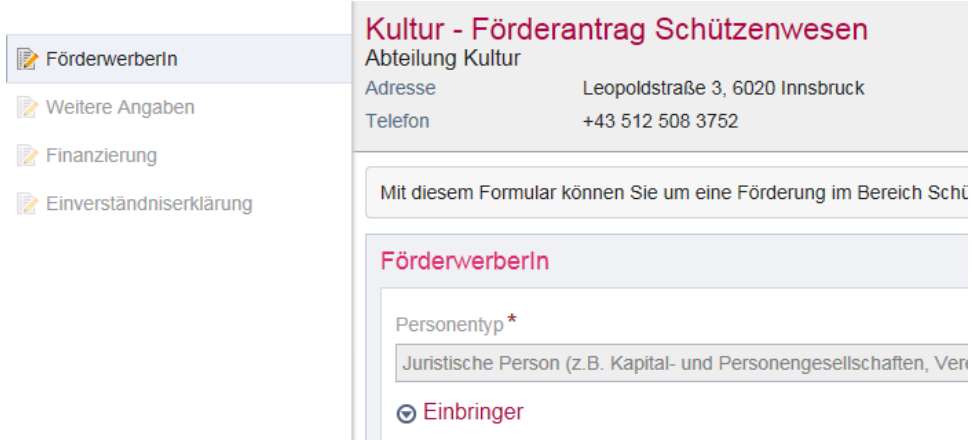

#### **Empfehlung**:

Fortschrittsanzeige horizontal, da diese keinen wesentlichen Platz in der Höhe einnimmt

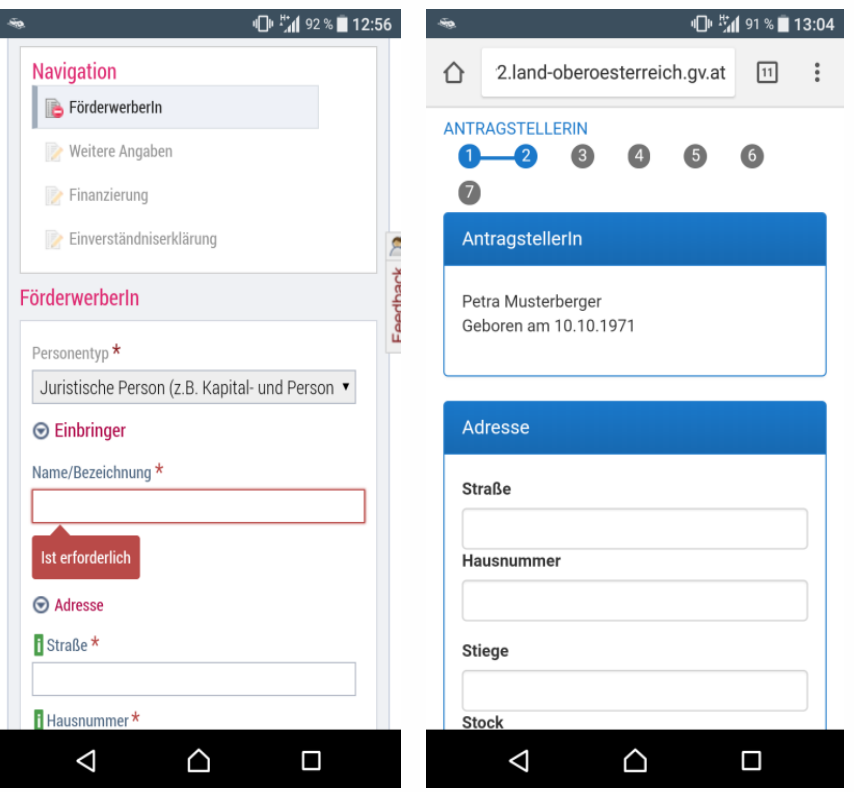

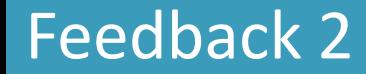

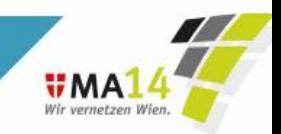

#### **Fortschrittsanzeige: Kontrolle und Abschluss sollen als optional markiert werden**

 Optional, da hier von der BürgerIn keine unmittelbaren Tätigkeiten mehr durchzuführen sind, eine ähnliche Darstellung erfolgt auch in den gängigen Online-Shops:

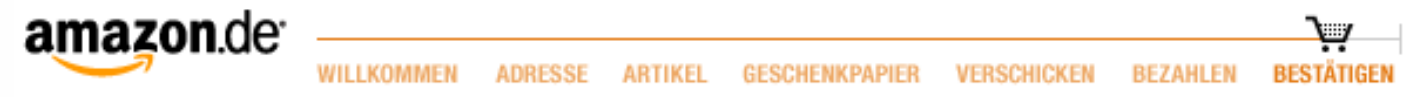

 Wird nicht empfohlen, da es logische Abschnitte darstellt und der Bürger noch Daten ändern kann (Kontrolle) bzw. den Antrag als PDF herunterladen kann (Abschluss).

Im Zusammenhang mit den **Feedback-Formularen** erachten wir es als wichtig und notwendig, den Abschluss als eigenen Abschnitt anzuzeigen, da man dort zum Feedback-Formular gelangt.

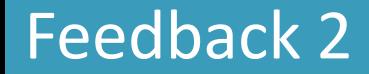

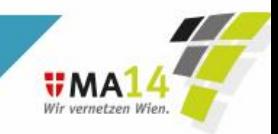

# **Fortschrittsanzeige klickbar**

 Aufgrund der Usability für die BürgerInnen sollte ein unkomplizierter Absprung auf eine bereits abgeschlossene Phase mittels Verlinkung in der Fortschrittsanzeige möglich sein.

Die Fortschrittsanzeige soll dem User nur anzeigen, wo er sich gerade befindet.

In der AG-PS wurde festgehalten, dass mit der Fortschrittsanzeige nicht eine zusätzliche Navigation geschaffen wird, sondern die Navigation über die Button-Leiste erfolgt (Wiedererkennbarkeit)

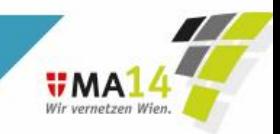

# **Kontaktdaten und Hinweise zum Verfahren**

 Im Kopfbereich des Formulars sollen die Kontaktdaten der Verwaltung sowie die "Hinweise zum Verfahren" als optional angeboten werden (da aus Praxiserfahrungen im Sinne der BürgerInnenfreundlichkeit keinen Mehrwert bringen) – wie im Styleguide 2.1.1

- Inhaltlich unterscheidet sich der STG 2.1.1 zum STG 3.0 nicht.
- Empfehlung: Im Sinne von "Online first" sollen diese Informationen direkt im Formular angeführt werden (siehe Seite 18, 3.2.4.1)

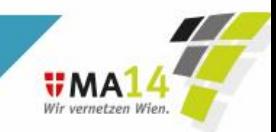

# **Button "Abbrechen"**

 Dieser Button soll als optional gekennzeichnet werden, damit dem User weniger Buttons angezeigt werden (Erhöhung der Usability). Eine gängige Methode für das Schließen/Abbrechen des Formulars ist das Schließen des Reiters bzw. des Fensters.

 Im Zusammenhang mit den Feedback-Formularen wird dies nicht empfohlen, da nach dem Klick auf den Abbrechen-Button der Benutzer der Verwaltung Feedback über das Formular geben kann.

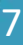

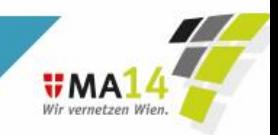

# **Darstellung der Buttons auf der Abschlussseite**

 Aufgrund der Erfahrungen diverser AnwenderInnen und der besseren Lesbarkeit sollten die Buttons auf der Abschlussseite wie auch auf den vorherigen Abschnitten im Fußbereich und nicht im Text eingebettet werden.

 Empfohlene Darstellung ist ein abgeschlossener Bereich, da dieser farblich hervorgehoben ist und als "Abschluss" gekennzeichnet ist.

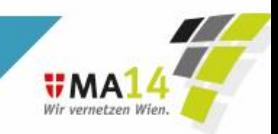

# **Abschluss: Antrag/Ansuchen/Anzeige**

 Da unterschiedliche Online-Formulare angeboten werden und die drei Begrifflichkeiten nicht immer zutreffen, wird in Tirol nur mehr der Begriff "Formular" verwendet.

Vorschlag:

Statt dzt: "Ihr/e Antrag/Ansuchen/Anzeige ist erfolgreich eingelangt."

Neu: "Ihre Daten wurden erfolgreich übermittelt." "Ihr Formular wurde erfolgreich übermittelt."

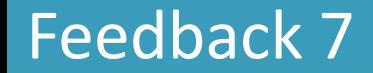

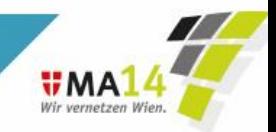

# **Formularkennung**

 "Jedes Formular weist im Fuß auch eine eindeutige Formularkennung auf." Auf Seite 13 ist diese jedoch optional angegeben. Dies scheint unserer Meinung nach die bessere Variante zu sein.

Ist bereits als optional gekennzeichnet! (Seite 13)

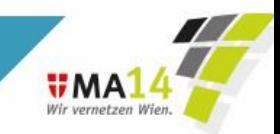

# **Datumsfelder oder SV-Nummer**

 Eine Angabe des Datumsformates im Eingabefeld scheint ausreichend zu sein, deshalb sollte in der Bezeichnung nicht das erforderliche Format zwingend angegeben werden müssen.

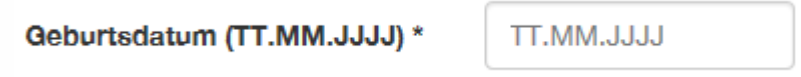

#### AG-PS Diskussion:

- Steht das Datumsformat neben dem Eingabefeld oder im Eingabefeld?
- WAI: *"placeholder text is not a replacement for labels. Assistive technologies, such as screen readers, do not treat placeholder text as labels. Moreover, at the time of writing this tutorial, placeholder text is not broadly supported across assistive technologies and not displayed in older web browsers."*
- Empfehlung: nicht als optional kennzeichnen!

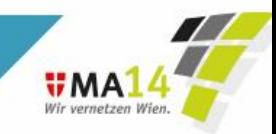

# **Auswahl elektronische Unterschrift**

- Werden im Online-Formular keine Personenidentifikationsdaten aus der Bürgerkarte bzw. der Handy-Signatur ausgelesen, so sollten BürgerInnen erst auf der Kontrollseite auswählen können, ob diese mittels Bürgerkarte bzw. Handy-Signatur das Formular signieren möchten.
- Ist im STG 3.0 unter Punkt 4.1.1.1 so angegeben:

*"Werden im Online-Formular keine Personenidentifikationsdaten aus der Bürgerkarte bzw. der Handy-Signatur ausgelesen, so sollten BürgerInnen erst auf der Kontrollseite auswählen können, ob diese mittels Bürgerkarte bzw. Handy-Signatur das Formular signieren möchten."*

Bei einer verpflichtenden Signatur wird allerdings empfohlen, die Signatur-Auswahl bereits am Anfang durchzuführen, falls der Bürger am Ende doch nicht, wegen fehlender Handysignatur, signieren kann.

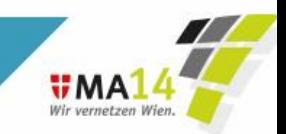

# **PDF-Ansicht**

Fälschlicherweise wurde in der Vergangenheit öfters "PDF-Ansicht" mit "Daten abgesendet" gleichgesetzt.

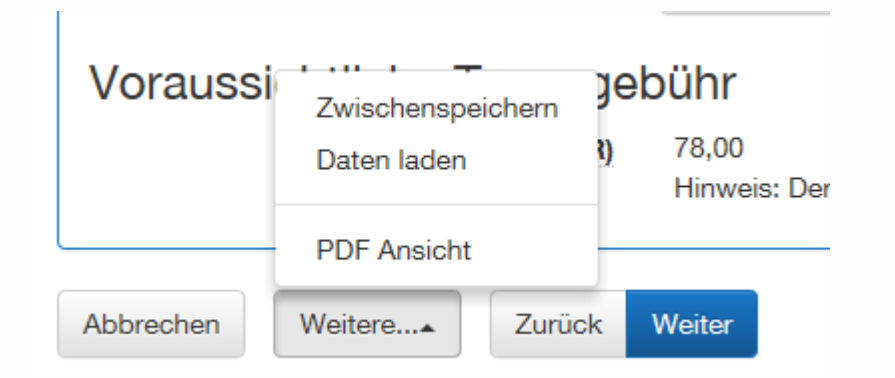

 $\triangleright$  Empfehlung: PDF-Ansicht nicht notwendig – nur im Abschnitt "Abschluss" anbieten.

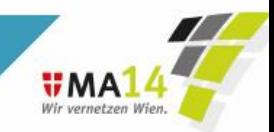

# **Mailen von Formulardaten**

 Auf Seite 56 soll zur Vollständigkeit auch auf der Seite 27 angegeben werden, dass es sich bei der Übermittlung mittels E-Mail um ein "unsicheres" Medium handelt.

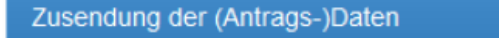

Im nächsten Schritt werden die angegebenen Daten zusammenfassend dargestellt. Nach dem Senden besteht die Möglichkeit diese Daten zu speichern.

7 Zusätzlich möchte ich an die angegebene E-Mail-Adresse eine Zusammenfassung der von mir eingegebenen Daten erhalten.

#### **E-Mail**

helmut.schmidauer@gmail.com

 Im STG 3.0, Seite 27, Punkt 3.2.4.4., wird explizit auf die unsichere Datenübertragung hingewiesen und dass die zuständige Stelle die Sensibilität der Daten abschätzen muss.

Der Block kann zudem optional verwendet werden.

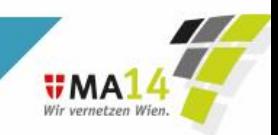

# **Anzeige von Bedienungshinweisen**

 Nachdem bei Pflichtfeldern auch ein Hinweis angeboten werden kann, sollte die Angabe des Hilfesymbols auch vor dem Label / der Bezeichnung erlaubt sein. Ansonsten werden der \* und das inicht in optimaler Lesbarkeit dargestellt.

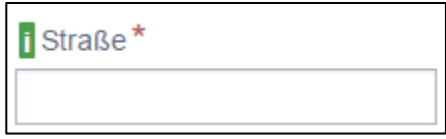

#### AG-PS Diskussion

 $\triangleright$  Auf Seite 55 ist folgendes Niedergeschrieben:

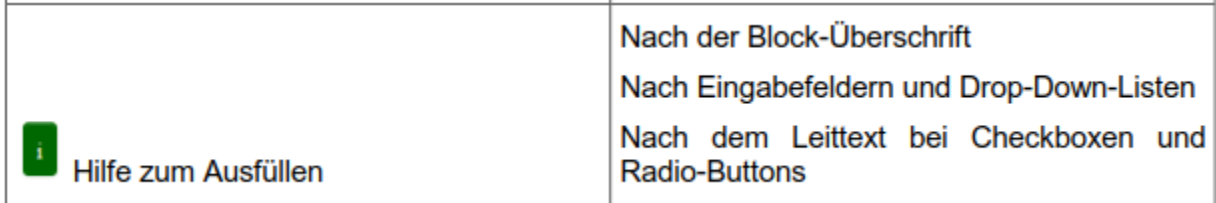

Ist nach unserer Ansicht nach lesbar:

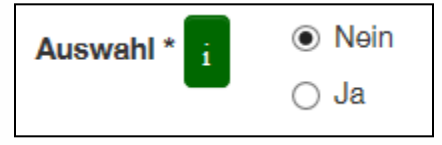

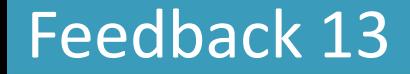

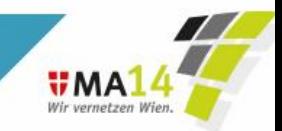

# **Textfehler**

- **Seite 61 und 70 | Textfehler** 
	- die fehlerhafte Eingabe im betroffenen Daten ...
	- Bei "... im Abschnitt K##ontrolle ..." die Rauten entfernen
- $\triangleright$  Ist bereits korrigiert.

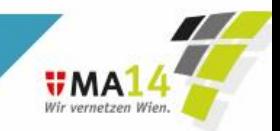

# **Beilagen**

- **Aufgrund der Vermeidung von Medienbrüchen sollte die Option "Andere Form der** Übermittlung" nur wenn unbedingt erforderlich und nicht standardmäßig angeboten werden.
- Vorschlag:

Hinweis im Text, dass die "Andere Form der Übermittlung" nur wenn es unbedingt erforderlich ist, anzubieten ist. Entscheidung der formularanbietenden Stelle.